#### **COLEGIO INSTITUTO TECNICO JUAN DEL CORRAL Área de Tecnología e Informática Año 2013**

# **Repaso Grado Noveno**

Funciones<br>Suma, Promedio, Máximo, Mínimo, Contar y Contara

## **Índice**

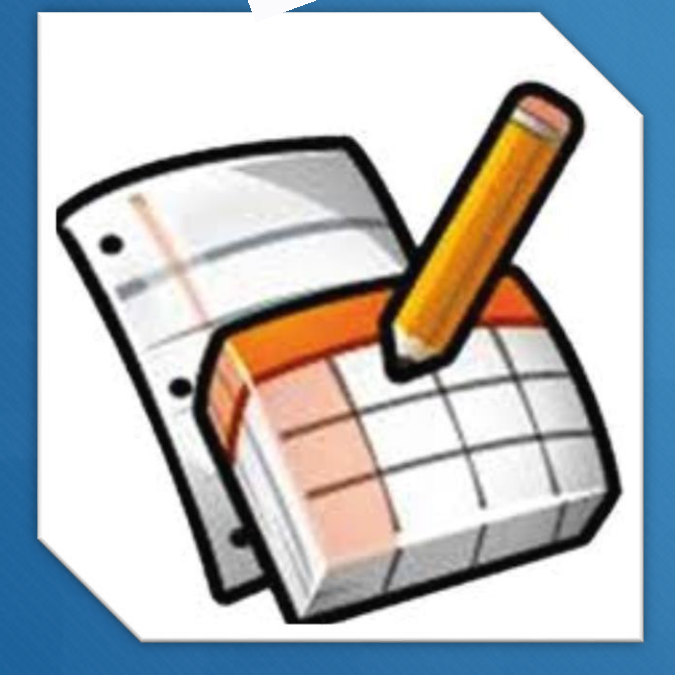

Excel

MundoAnuncio

- **[Ejercicio de la Función Suma](#page-2-0)**
- **[Ejercicio de la Función Promedio](#page-3-0)**
- **[Ejercicio de la Función Máximo](#page-4-0)**
- **[Ejercicio de la Función Mínimo](#page-5-0)**
- **[Ejercicio de la Función Contar](#page-6-0)**
- **[Ejercicio de la Función Contara](#page-7-0)**
- **[Instrucciones](#page-8-0)**

## Función Suma

<span id="page-2-0"></span>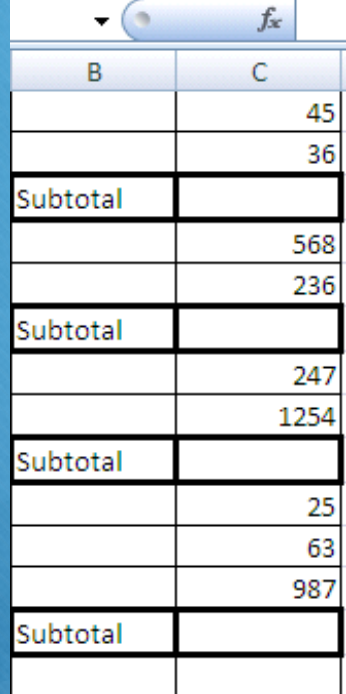

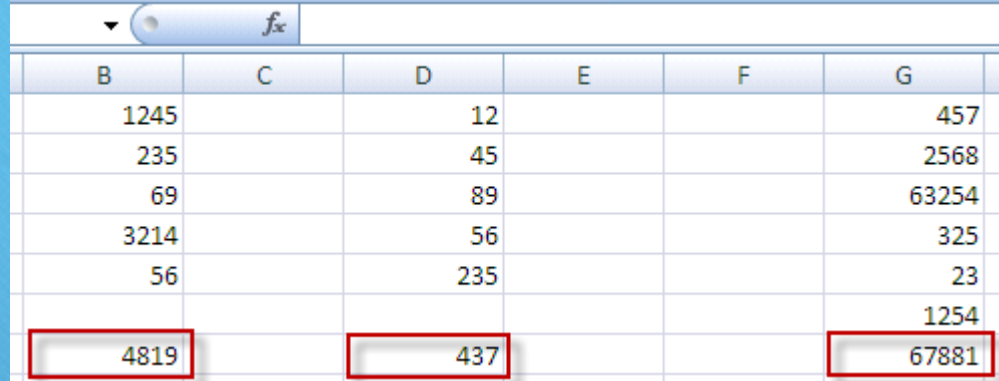

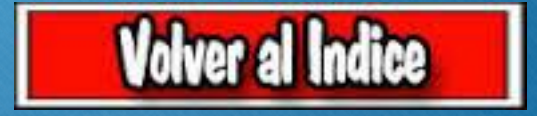

### **Función Promedio**

<span id="page-3-0"></span>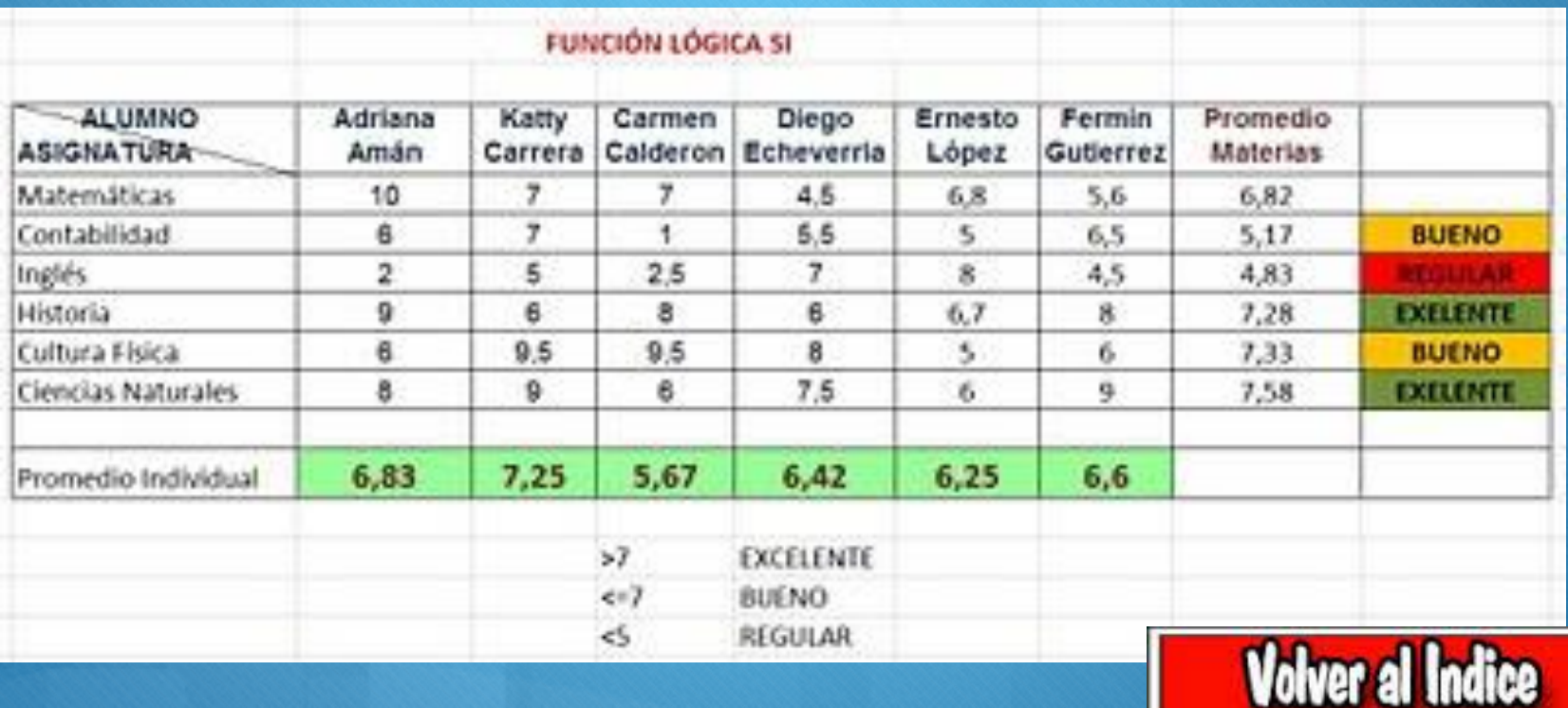

## **Función Máximo**

<span id="page-4-0"></span>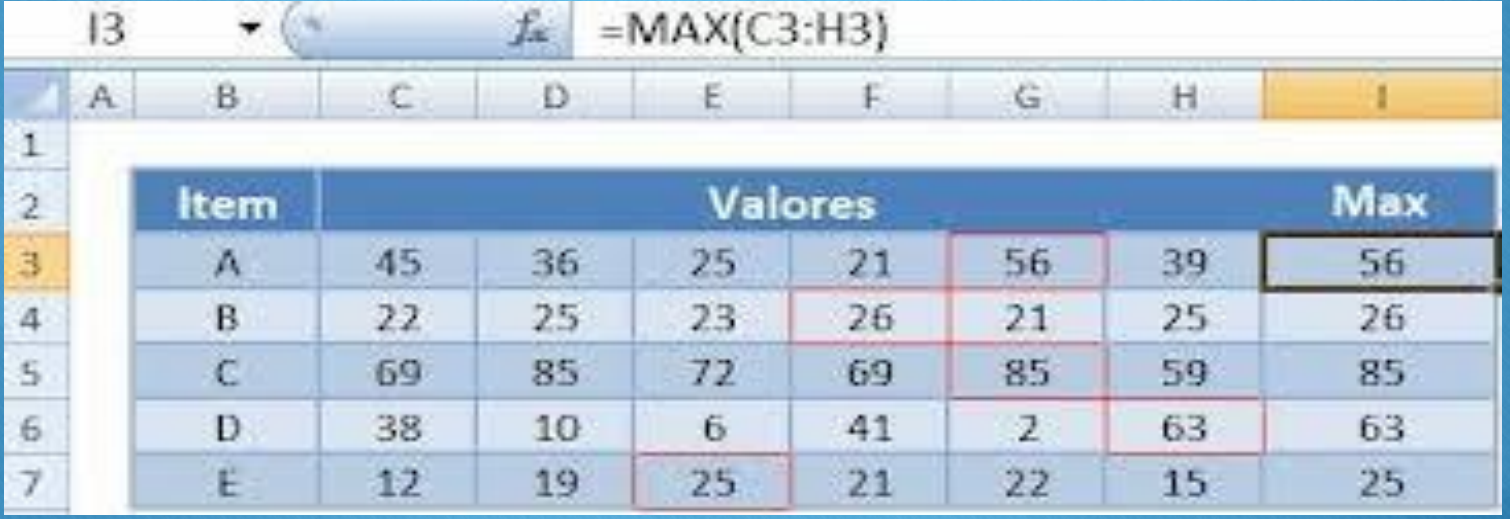

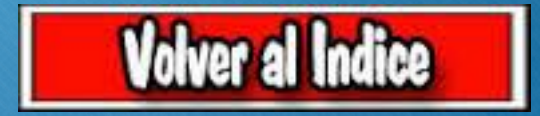

# Función Mínimo

<span id="page-5-0"></span>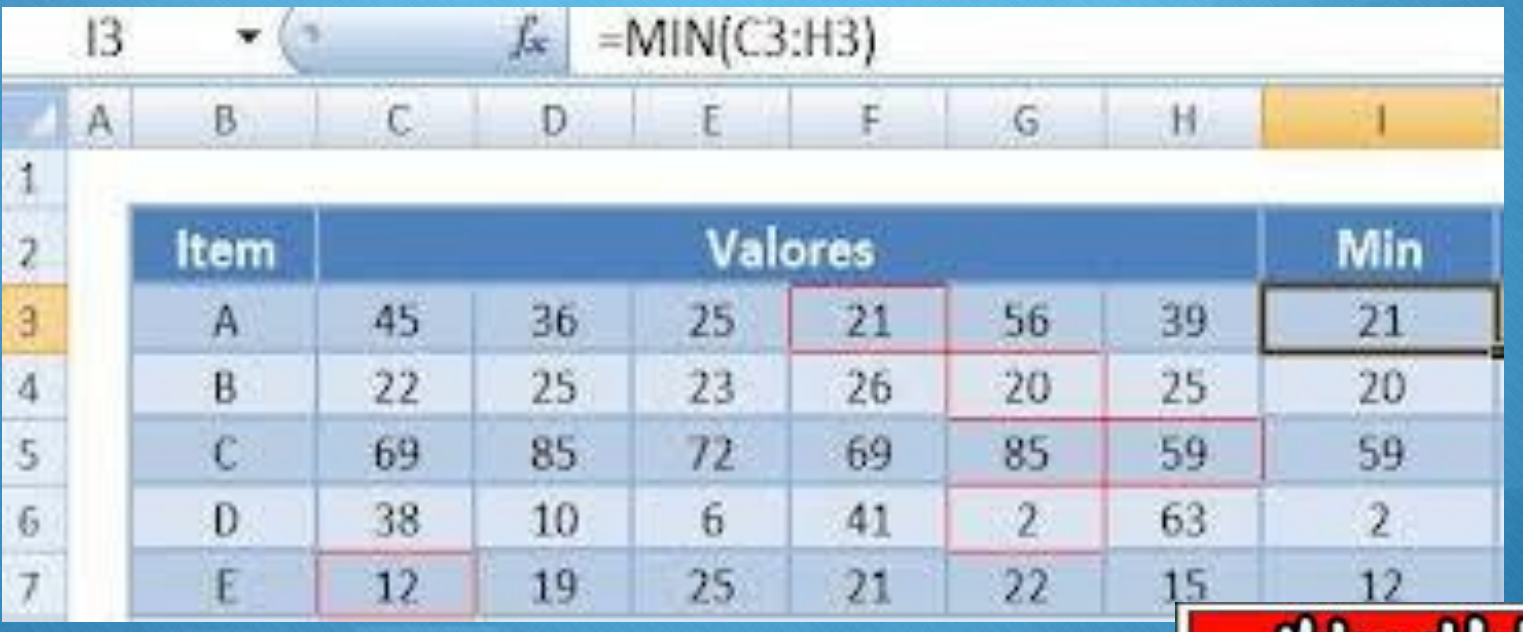

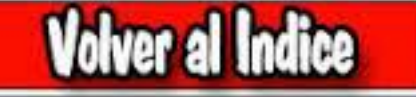

### **Función Contar**

<span id="page-6-0"></span>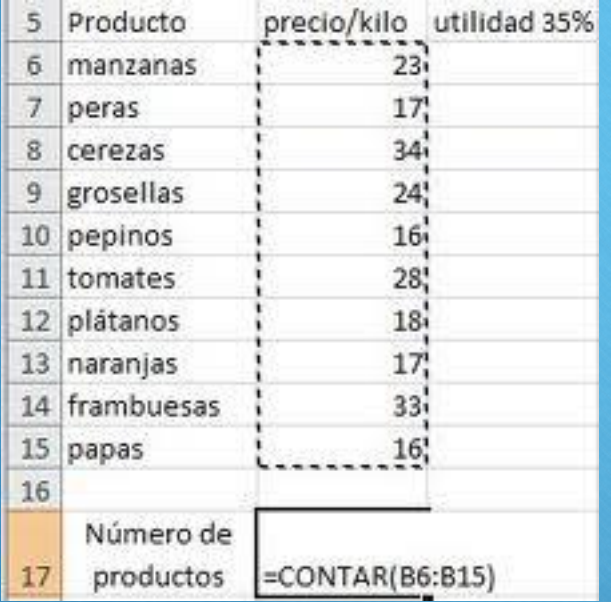

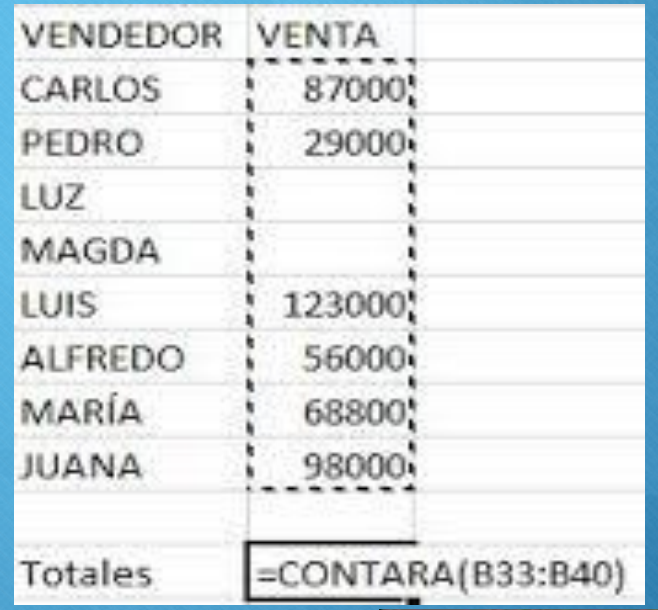

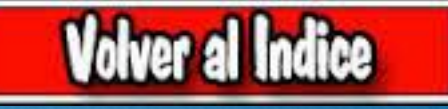

## **Función Contara**

<span id="page-7-0"></span>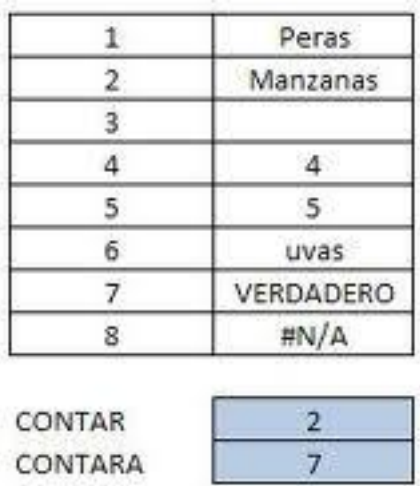

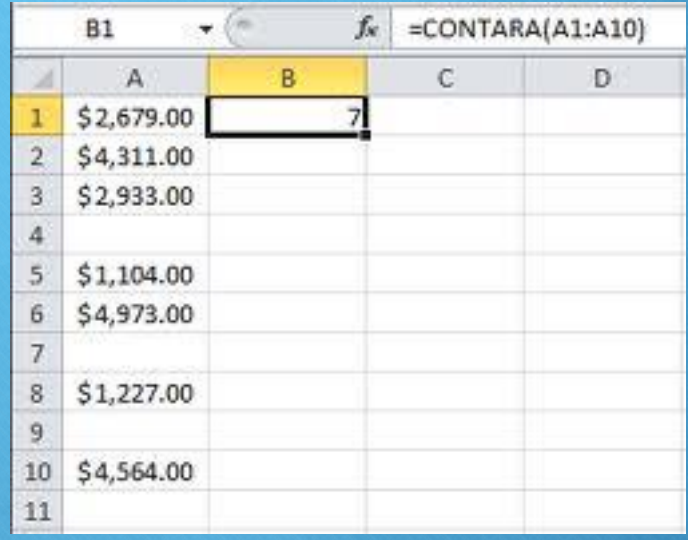

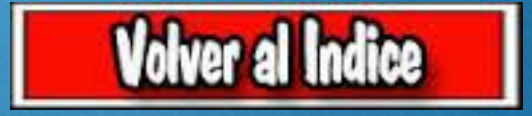

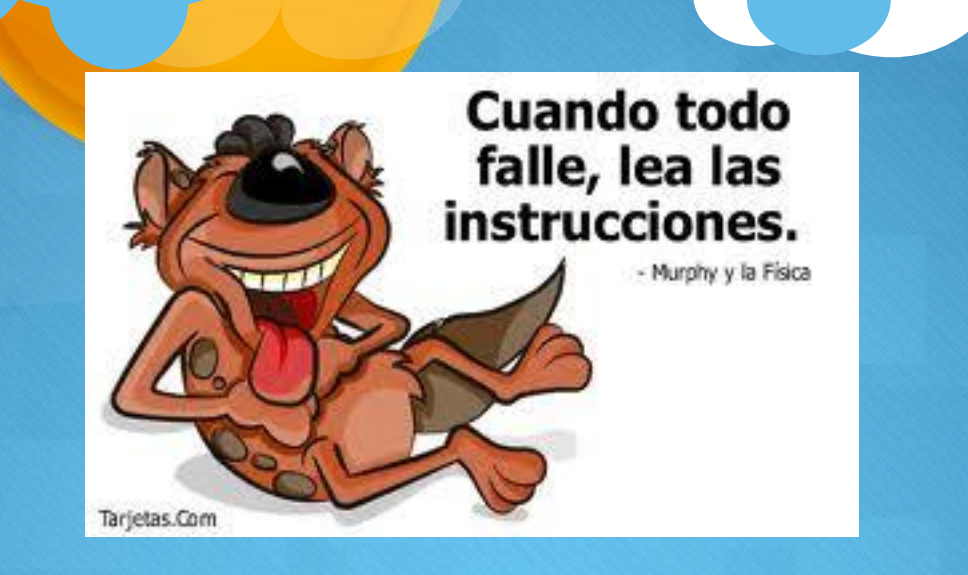

#### **Instrucciones**

- **1. Desarrollar cada función en una Hoja diferente**
- **2. Renombrar cada hoja con el nombre de la función que se desarrollo**
- <span id="page-8-0"></span>**3. Enviar trabajo al correo del curso, indicando en el Asunto el Titulo "Repaso" y en el mensaje los Nombres y Apellidos de los integrantes del grupo:**

**[curso9042013@gmail.com](mailto:curso9042013@gmail.com)**

**curso9052013@gmail.com**

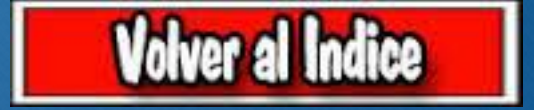